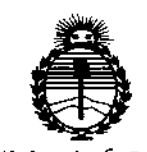

Ministerio de Salud Secretaría de Políticas. Regulación e Institutos ANMAT

DISPOSICIÓN Nº

 $954$ 

**BUENOS AIRES.** 

# 05 MAR 2015

VISTO el Expediente Nº 1-47-0000-002162-13-0 del Registro de esta Administración Nacional de Medicamentos, Alimentos y Tecnología Médica (ANMAT), y

## CONSIDERANDO:

Que por las presentes actuaciones MEDITEA ELECTROMÉDICA S.R.L. solicita se autorice la inscripción en el Registro Productores y Productos de Tecnología Médica (RPPTM) de esta Administración Nacional, de un nuevo producto médico.

Que las actividades de elaboración y comercialización de productos médicos se encuentran contempladas por la Ley 16463, el Decreto 9763/64, y MERCOSUR/GMC/RES. Nº 40/00, incorporada al ordenamiento jurídico nacional por Disposición ANMAT Nº 2318/02 (TO 2004), y normas complementarias.

Que consta la evaluación técnica producida por la Dirección Nacional de Productos Médicos, en la que informa que el producto estudiado reúne los requisitos técnicos que contempla la norma legal vigente, y que los establecimientos declarados demuestran aptitud para la elaboración y el control de calidad del producto cuya inscripción en el Registro se solicita.

Que corresponde autorizar la inscripción en el RPPTM del producto médico objeto de la solicitud.

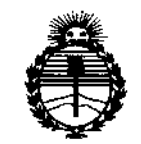

*;Ministerio áe Sa{ruf*  $S$ ecretaría de *Políticas*, *rRilJufación e Institutos )!!N!M)l'T*

DISPOSICIÓN N'

 $195$ 

**Que se actúa en virtud de las facultades conferidas por los Decretos** N° 1490/92 Y 1886/14.

Por ello;

# ELADMINISTRADDR NACIDNAL DE LA ADMINISTRACIÓN NACIONAL DE MEDICAMENTDS,ALIMENTDS y TECNDLOGÍA MÉDICA

# DISPONE:

**ARTÍCULO 10.- Autorízase la inscripción en el Registro Nacional de Productores y** Productos de Tecnología Médica (RPPTM) de la Administración Nacional de I Medicamentos, Alimentos y Tecnología Médica (ANMAT) del producto médico I **marca Meditea, nombre descriptivo Equipo de electroestimulación e iontoforesis y nombre técnico 12-185-Unidades de Iontoforesis, de acuerdo con** lo. **solicitado** por MEDITEA ELECTROMÉDICA S.R.L., con ios Datos Identificatorios **Característicos que figuran como Anexo en el Certificado de Autorización e Inscripción en el RPPTM, de la presente Disposición y que forma parte integrante de la misma.**

ARTÍCULO 20.- Autorízanse los textos de los proyectos de rótul'o/s y de I **instrucciones de uso que obran a fojas 83 y 84 Y 85 a 99 respectivamente.** ,

**ARTÍCULO 30.- En los rótulos e instrucciones de uso autorizados deberá figurar la** leyenda: Autorizado por la ANMAT PM-I090-17, con exclusión de toda otra **leyenda no contemplada en la normativa vigente.**

2015 - "Año del Bicentenario del Congreso de los Pueblos Libres"

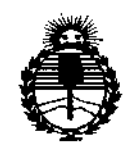

Ministerio de Salud Secretaría de Políticas, Regulación e Institutos **ANMAT** 

msposición N°

 $19$ Ą

ARTÍCULO 4º - La vigencia del Certificado de Autorización mencionado en el Artículo 1º será por cinco (5) años, a partir de la fecha impresa en el mismo. ARTÍCULO 5º.- Regístrese. Inscríbase en el Registro Nacional de Productores y Productos de Tecnología Médica al nuevo producto. Por la Mesa de Entradas de la Dirección Nacional de Productos Médicos, notifíquese al interesado, haciéndole entrega de copia autenticada de la presente Disposición, conjuntamente con su Anexo, rótulos e instrucciones de uso autorizados. Gírese a la Dirección de Gestión de Información Técnica a los fines de confeccionar el legajo correspondiente. Cumplido, archívese.

 $95$ 

Expediente Nº 1-47-0000-002162-13-0

DISPOSICIÓN Nº

**MD** 

Dr. FEDERICO KASKI Subadministrador Nacional AN.M.A.T.

 $\mathcal{E}_{\mathcal{F}}$ 

# **RÓTULOS**

 $\pmb{\ast}$ 

ţ

 $\frac{4}{4}$ 

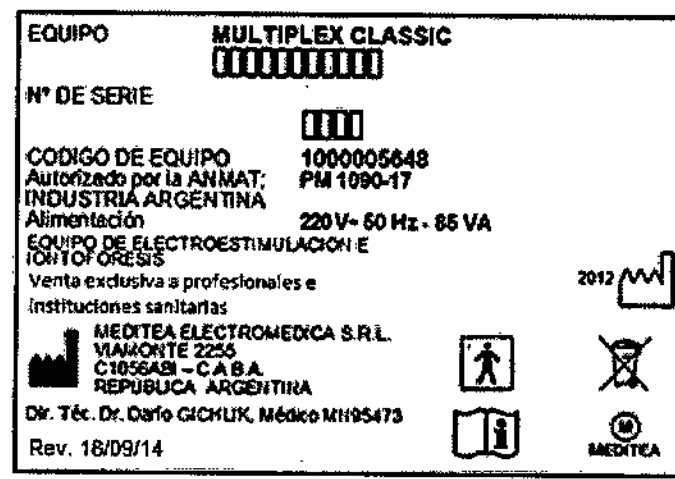

Figura 1.1: Modelo de Rótulo Multiplex Classic

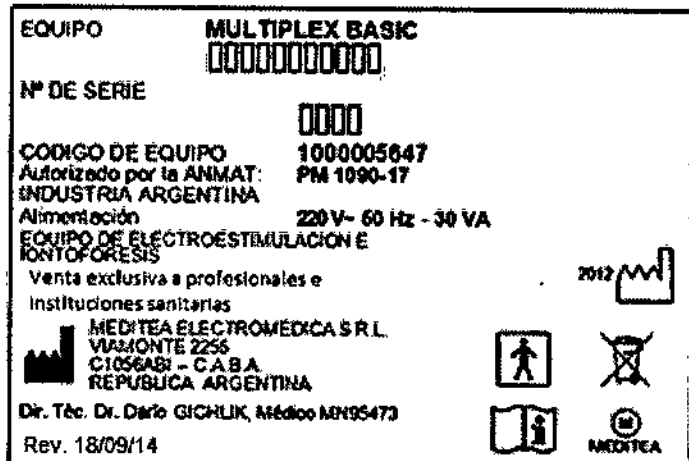

Figura 1.2: Modelo de Rótulo Multiplex Basic

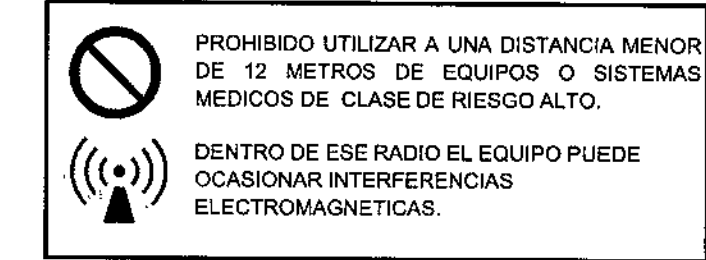

Figura 2.1: Modelo de Rótulo CEM Multiplex Classic

MEDITEA ELECTROMEDICA SRL JONGE RESNIGOFF **BOOIL CENTE** 

 $\frac{1}{200}$  GIGHLIK

 $\mathbf{1}$ 

М

**OLIO** 

 $\overline{\mathbf{r}}$ 

**Ug 54** 

05 MAR 2015

 $$954$ 

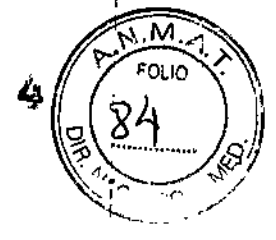

t

 $\ddot{\mathrm{i}}$ 

 $\mathbf{I}$ 

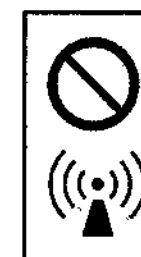

PROHIBIDO UTILIZAR A UNA DISTANCIA MENOR DE 7 METROS DE EQUIPOS O SISTEMAS MEDICOS DE CLASE DE RIESGO ALTO.

DENTRO DE ESE RADIO EL EQUIPO PUEDE **OCASIONAR INTERFERENCIAS** ELECTROMAGNETICAS.

Figura 2.2: Modelo de Rótulo CEM Multiplex Basic

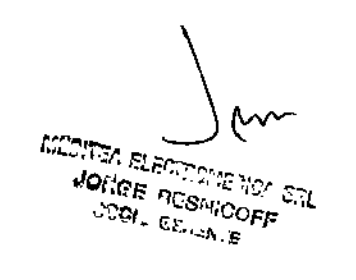

MEDIAT A. BICHLIK<br>MEDIAT - S. S. CHLIK<br>Pleador Telnico

 $\frac{1}{2}$ 

 $\overline{1}$ ł.

# INSTRUCCIONES DE USO

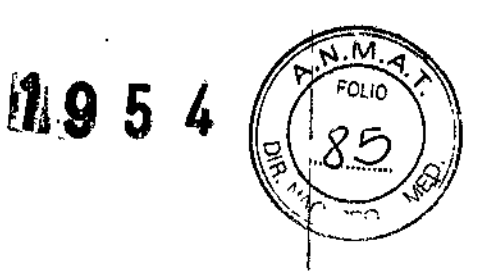

#### 3.1 Indicaciones del Rótulo

Razón Social y Dirección (Rótulo del Fabricante):

Fabricante: Meditea Electromédica S.R.L.

Dirección: Viamonte 2255

 $C1056ABI - C.A.B.A$ 

República Argentina

Tel.: (54) (11) 4953-6114 / 4951-9079

Identificación del Producto:

Producto: Equipo de Electroestimulación e lontoforesis Marca: Medites Modelo: MultipleX@ Classic *I* MullipJeX@Basic Código: *5648/5647*

Condiciones de Almacenamiento, Conservación *ylo* Manipulación del producto:

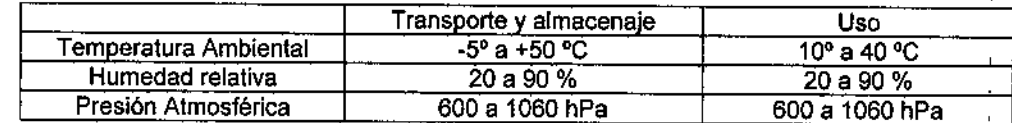

Advertencias *ylo* precaución transporte (empaque del Producto Médico)

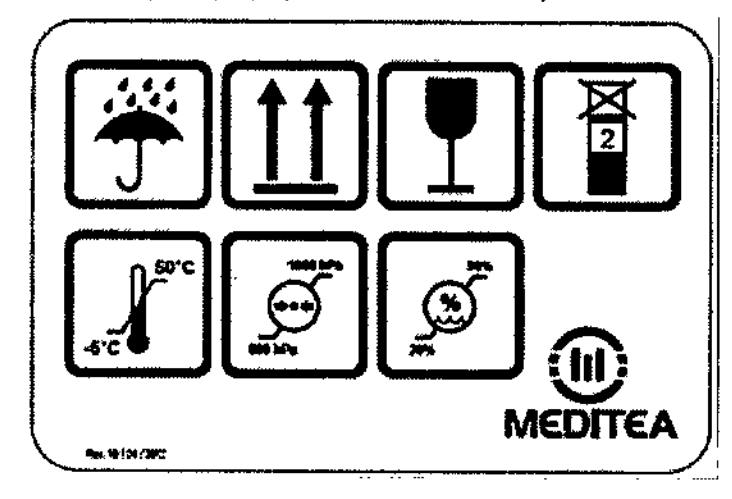

Responsable Técnico de Meditea Electromédica S.R.L. legalmente habilitado:

Or. Darío Gichlik, Médico MN 95473.

Número de Registro del Producto Médico: "Autorizado por la ANMAT PM-1090.17".

.<br>הי∍יד 2ההכבות<br>הייתונים **JORGE PLESSING UP** 

3 Dr. Canola GICHLIK<br>MEDICO CAN BEATA **Duream** Técnico

# 195

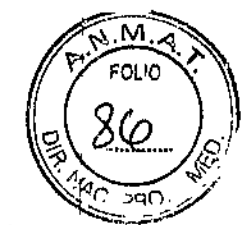

τř

Į

## 3.2 Prestaciones atribuidas por el fabricante y efectos secundarios no deseados

El MultlpleX@ Classlc es un equipo de electroestimulaci6n por comentes diadinámicas y corrientes galvánicas.

El equipo se encuentra indicado para el uso médico en:

- Reumatismos (artrosis, artritis reumatoidea)
- Conlusiones (edema y hematomas residuales)
- Tendinitis, bursitis y otros slndromes por abuso
- Desgarros musculares
- Procesos post yeso
- Cicatrizaci6n dolorosa
- Fibromialgias
- Contracturas musculares
- Procesos álgidos e inflamatorios
- Neuralgias y mialgias
- Radiculopatlas en general
- Lumbociatalgias
- Analgesia
- Favorecimiento del retomo venoso
- Favorecimiento del drenaje linfático
- Lipedemas

El MultipleX@Basic es un equipo de electroestimulaci6n y corrientes galvánicas.

Se encuentra indicado para:

- flaccidez muscular
- alrofias musculares por inactividad, post-yeso, post-parto
- conlracturas
- trastornos circulalorios
- analgesia
- lanificación
- iontoforesis

#### Efectos secundarios no deseados

- $E$ ritemas
- Disestesias secundarias al pulso de estimulaci6n que se gradúan bajando el nivel de intensidad

#### 3.3 Combinación del Producto Médico con otros productos

*No Corresponde* (el Producto Médico no se combina con otros productos para cumplir con su finalidad prevista).

MEDITA FLOTTE

JORGE RESNIGUER **CONTRACTOR** 

9610 a GICHEIK EDICO - M. OICHEM<br>EDICO - M. O. 95.473 Director yécnico

4

I

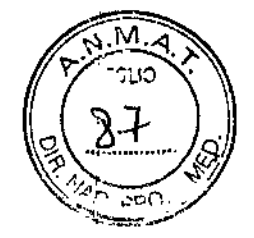

ł,

 $\mathbf{r}$ 

# 3.4 Instalación, mantenimiento y calibración del Producto

#### Alimentación eléctrica del equipo

El equipo Multiplex® Classic / Multiplex® Basic está preparado para ser alimentado con una tensión nominal de 220 V~ alterna senoidal monofásica, con una tolerancia de  $\pm$  10 %.

Asegúrese que la instalación eléctrica a la cual el equipo vaya a ser conectado cuente necesariamente con una puesta a tierra adecuada. Si esto no fuera asl, se recomienda dar parte a un electricista matriculado para realizar la instalación de la puesta a tierra antes mencionada. Recomendamos no dejar de lado este aspecto puesto que la presencia de una puesta a tierra en la instalación contribuye a una operación segura del equipo.

Notar también que el cable de alimentación del equipo posee en uno de sus extremos una etiqueta que indica que, al tratarse de un Equipo Clase 1, no se debe eliminar la espiga de tierra de la ficha de alimentación colocando por ejemplo un adaptador de 3 a 2 espigas.

El consumo de potencia máximo realizado por el MultipleX@Classicesde85VA.

El consumo de potencia máximo realizado por el Multiplex® Basic es de 30 VA.

MEDITIA TLETT JORGE PESNICOFF ;::OCI .•. .¿<:, •..:I\:"e

David A GICHARD<br>Director Tecnico<br>Tecnico GIOM IK

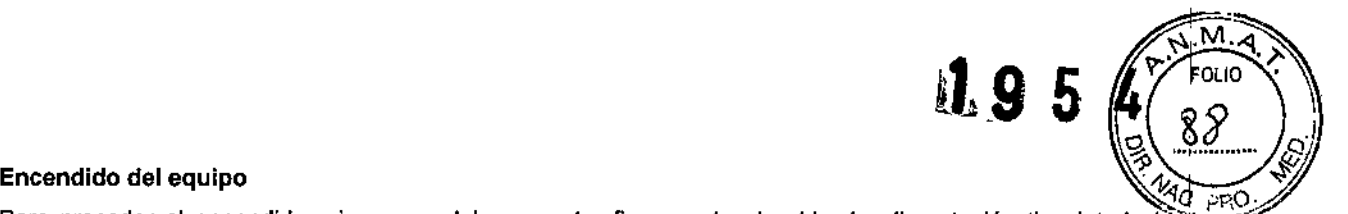

encendido del equipo<br>Para proceder al encendido primero se debe conectar firmemente el cable de alimentación tipo interlock al=-... conector presente en el panel trasero del equipo, y luego conectando la ficha de tres espigas planas al tomacorriente de la instalación eléctrica. Véanse las siguientes figuras:

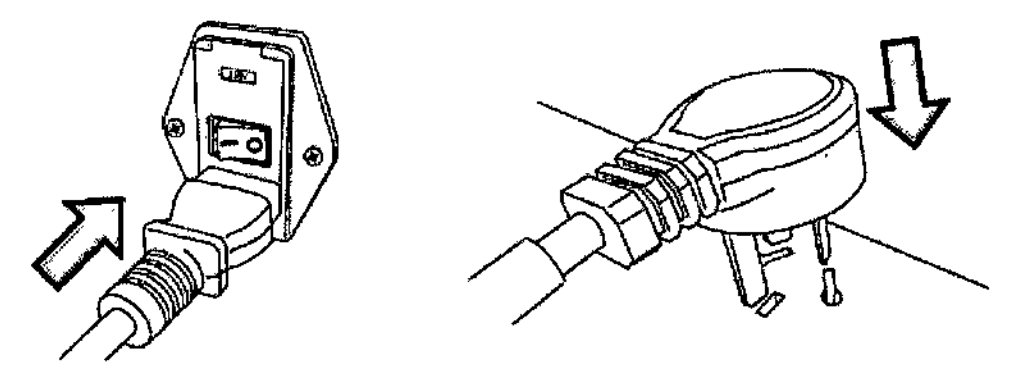

Para encender el equipo se debe presionar sobre la marca I de la lecla ubicada en el panel trasero.

#### Conexión de partes y detalles de las partes del equipo

la terapia se realiza a través del cable bipolar en cuyos pines finos se conectan los electrodos. Para su conexión se inserta la ficha tipo plug en el conector correspondiente del frente del equipo, según el canal que se quiera utilizar.

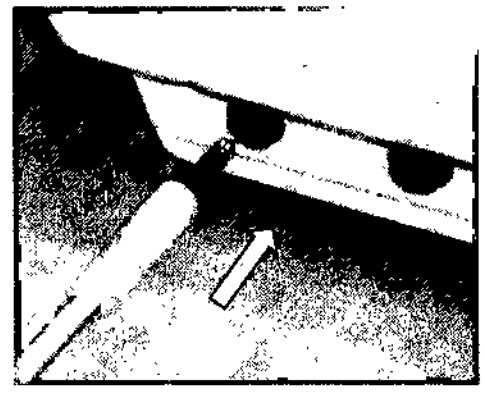

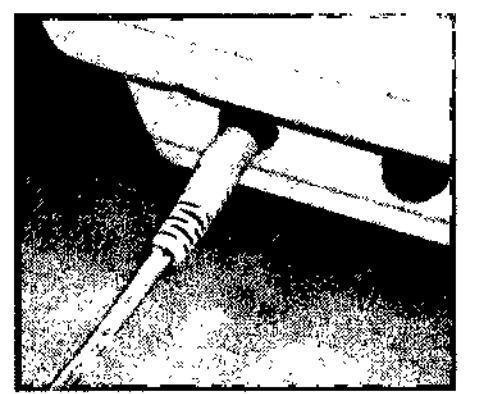

En el otro extremo, se conectan a las dos fichas de tipo pin fino, los electrodos de goma conductora para aplici la terapia. La conexión se realiza como se muestra en las siguientes imágenes: o, se conectan a las dos fichas de tipo<br>exión se realiza como se muestra en la<br>exión

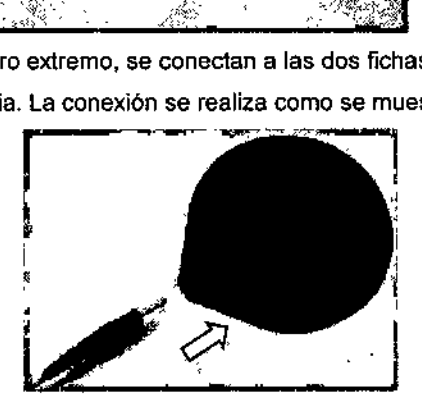

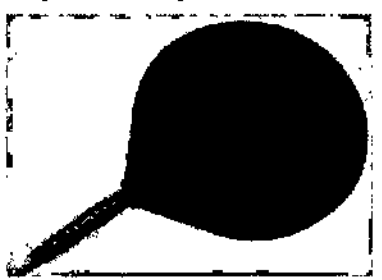

 $K_{\rm{acc}}$ -17 JONES PESNICUFF **DOOL** SERVE

DREGGE A GICHLIK<br>MEDIGO - M. NJEE 473 Botor Técnico

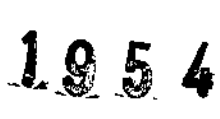

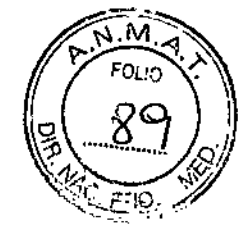

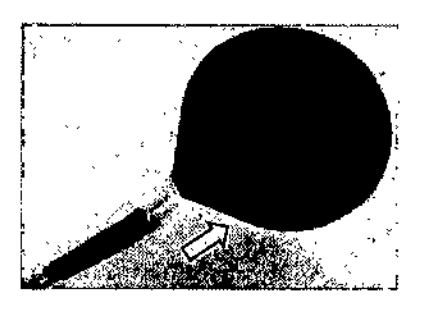

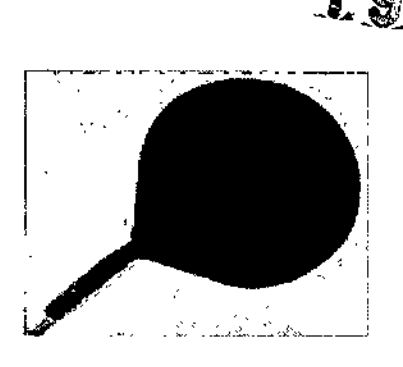

## Comandos y elementos del equipo

El Mulliplex@ Classlc posee 6 canales de aplicación con su propio control de intensidad de corriente diadinámica y corriente galvanica. Se pueden seleccionar 9 formatos de onda distintos, y es posible invertir la polaridad de la corriente galvánica. Es posible también activar/desactivar un monitor acústico que funciona de acuerdo a la onda de corriente configurada.

En el MultipleX@ Classlc se asocia, además, un temporizador independiente que permite al profesional controlar el tiempo de sesión, configurable entre 1 y 60 minutos. Y se agrega la medición del nivel de corrienté galvánica configurada en cada canal. Ambas funcionalidades visibles en un display LCD.

ME<sub>2</sub> والمراسي JORGE PESNICOFF **ODDI - CELLISTE** 

n Divident City<br>TCO AL SIGNUM<br>Delor reglion 22

7

 $\pmb{\mathsf{l}}$ 

La siguiente imagen muestra el panel de control del equipo:

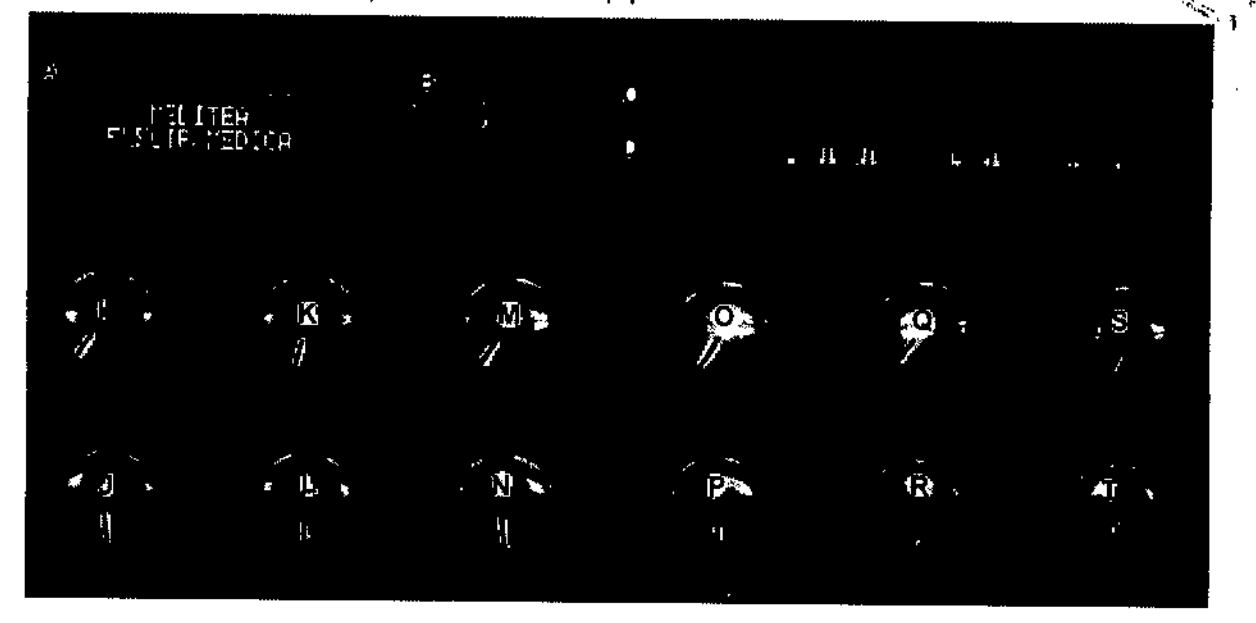

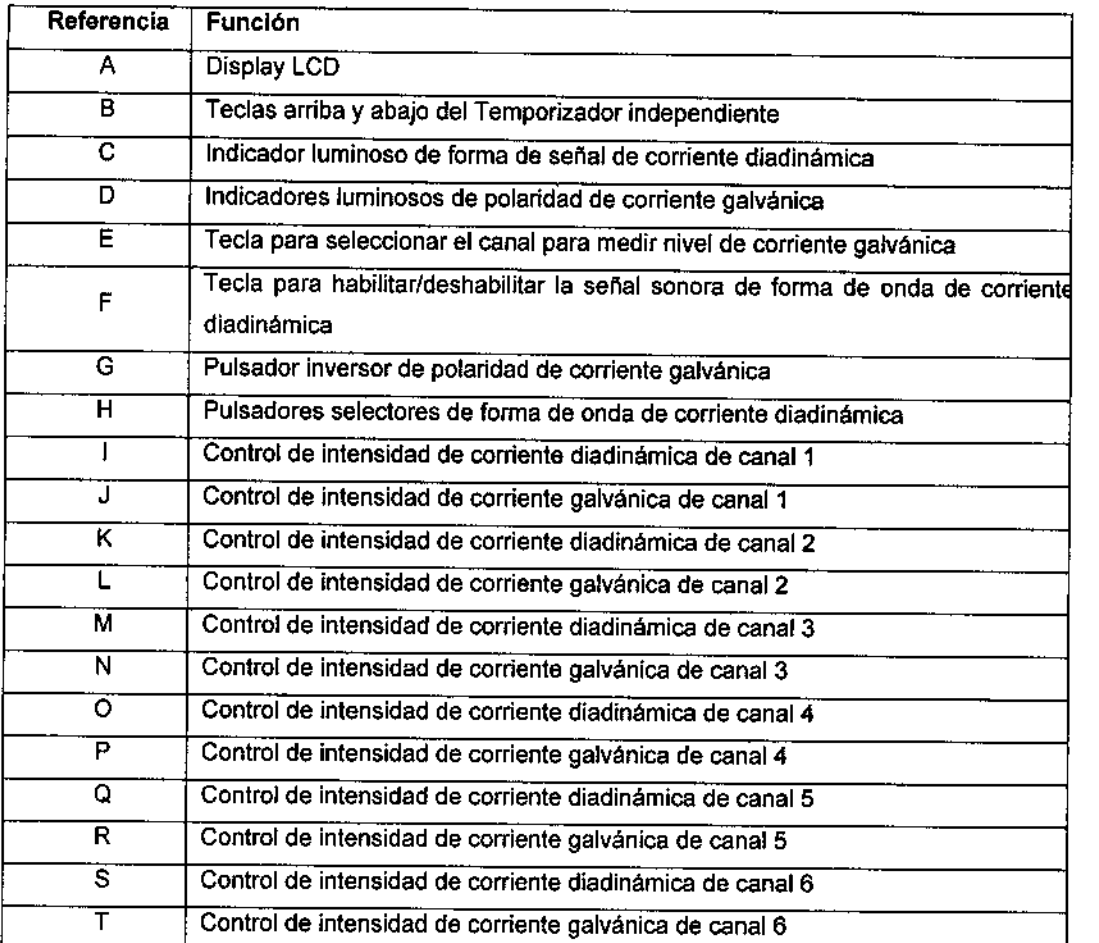

El Multiplex® Basic posee 4 canales de aplicación con su propio control de intensidad de corriente de electroestimulación y corriente galvánica. Se pueden seleccionar 3 formatos de onda distintos, y es posible invertir la polaridad de la corriente galvánica.

- , ','" ~~. *Jv :r " ~.*"'s'''" *'~', .... ,'....( FF* ," '!;'

**GICHER**  $\gamma$  $\frac{1}{100}$  +  $\frac{1}{100}$  +  $\frac{1}{100}$ <br> $\frac{1}{100}$  +  $\frac{1}{100}$ a<sub>or</sub>

8

V  $20$ 

En el Multiplex® Basíc se asocia, además, un temporizador independiente que permite al profesional co el tiempo de sesión, configurable entre 1 y 60 minutos, visible en un display LCD. La siguiente imagen presenta el panel de control del equipo:

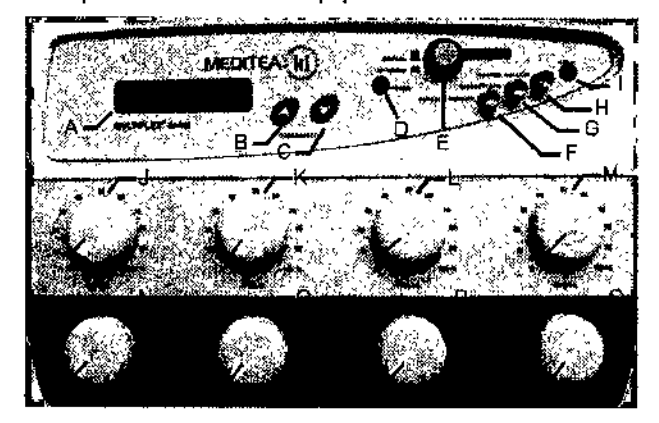

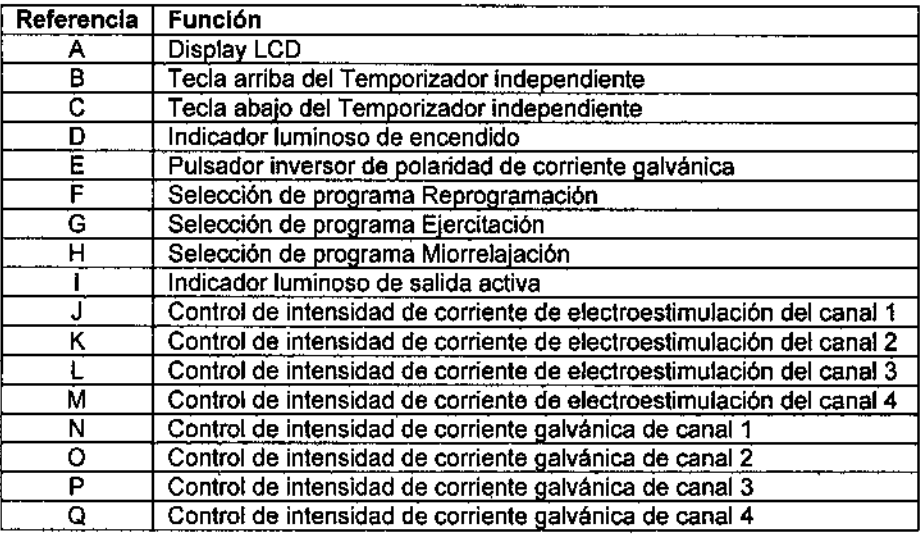

#### Operación del equipo

#### Multiplex@Classlc

#### Consideraciones previas al tratamiento

Un proceso de disociación electrolítica excesivo sobre la superficie cutánea es capaz de provocar quemaduras, las cuales se manifiestan sobre la piel como pequeñas ampollas. Estas quemaduras pueden evitarse fácilmente a partir del cumplimiento de las siguientes instrucciones:

- No superar intensidades de galvánica pura mayores de 9 mA aproximadamente con los electrodos de 9 cm de diámetro. Se considera como máximo una densidad de corriente de 0,15 mA/cm
- En caso de combinar corriente galvánica con diadinámica, debido a que los efectos galvánicos quedan enmascarados, no superar los 3 mA.
- Manejarse con tiempos prudentes de tratamiento (como máximo 20-30 minutos).
- Utilizar el paño absorbente amarillo humedecido, evitando el contacto directo entre los electrodos y la piel.

JORGE ACSNICO **SOCI** COMM

 $\gamma$  1

 $\vee$   $\vee$ 

 $V\,\uparrow\,\sim$ 

ñж Ğ. Téorikoo

 $\begin{CD} \begin{pmatrix} 1 & 1 & 1 \\ 0 & 1 & 1 \end{pmatrix}$ <br>Controlar las reacciones del paciente o usuario durante el tratamiento, sobre todo en la primera sesión. Si $\mathfrak{g}_{\mathbb{C}}$ tuviera una sensación desagradable debajo de los electrodos se deben humedecer nuevamente los paños absorbentes amarillos. En caso de no ser suficiente, se debe disminuir la intensidad aplicada en el tratamiento . hasta obtener un estimulo tolerable.

#### Modo de aplicación

Con los controles de intensidad de cada canal en la posición cero, se deben colocar los electrodos en la zona que se va a aplicar el tratamiento, fijándolas con las cintas de velcro provistas con el equipo. Se debe interponer entre el electrodo y la piel el paño absorbente amarillo humedecido en agua. Los electrodos no deben tener contacto directo con la piel.

Luego, primero aumentar lentamente la intensidad de corriente galvánica mediante el control de intensidad de emisión del canal hasta que el paciente o usuario tenga una sensación de hormigueo. En pacientes o usuarios con alteraciones sensitivas no elevar la intensidad de la corriente galvánica hasta lograr la percepción, sino mantenerla entre 1 y 3 mA.

Una vez fijado el nivel de galvánica, aumentar el nivel de la corriente diadinámica, sin modificar el nivel galvánico.

#### Pantalla de Inicio

Al encenderse el equipo se escuchan 3 señales sonoras breves, se ilumina el indicador de polaridad, y el display LCD muestra la siguiente pantalla:

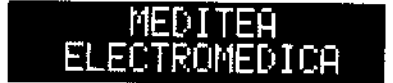

#### Configuración del temporizador

Si el profesional desea usar el temporizador, basta presionar uno de sus controles. Se escuchará una señal sonora y aparecerá la siguiente pantalla comenzando la cuenta regresiva del cronómetro en 15 minutos.

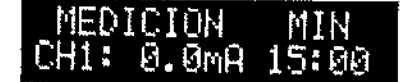

Para aumentar o disminuir el tiempo se utilizan las teclas arriba y abajo del temporizador. Se puede temporizar de 1 a 60 minutos. Cuando el tiempo llegue a cero sonará 5 veces una señal sonora mientras se observará una pantalla similar a la siguiente:

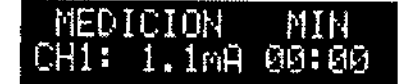

El temporizador no interrumpe la emisión de los canales.

#### Control de nivel de Intensidad de corriente galvánica

Una vez activado el temporizador es posible medir el nivel de galvánica. A través de la tecla MEDICiÓN GALVANICA se puede seleccionar el canal que se desea medir y observar el valor correspondiente en el display LCD.

Inicio de sesión  $\mathbb{R}$ aman alaku d $\sum_{\mathcal{C} \in \mathcal{C}} \mathcal{C}^{\mathcal{C}}$ JORGE PCSNICUFF soc,;.. <i:.:. ,;1>, ,'F

או היביו<sup>ק</sup>  $95.22$ 

10

 $\mathbb{Z}_{M+1}$  $\mathsf{Y}'$ ifolio  $\mathcal{N}$  i

 $195$  4  $\left[\frac{\triangleleft}{\triangleleft} \right]\right]$ Realizar las conexiones siguiendo los procedimientos descriptos y aplicar los electrodos en la zona-a tratár.  $\bigotimes$ según las consideraciones dadas.

Seleccionar el tipo de onda de corriente diadinámica y/o la polaridad de la corriente galvánica. luego, regular el nivel de intensidad de la corriente galvánica y/o de la corriente diadinámica de los canales utilizados, como se ha indicado en la sección Modo de aplicación.

#### Finalización de la sesión y apagado del equipo

Una vez finalizada la sesión se debe disminuir a cero todas las intensidades de emisión girando en sentido antihorario los controles de cada canal, y deseleccionar el pulsador de tipo de onda de corriente diadinámica. Luego proceder a quitar los electrodos del paciente o usuario. No es necesario desconectarlos del equipo, solo basta con colocarlos en un lugar seguro para evitar que sean dafíados.

Para una mayor higiene y seguridad se recomienda higienizar los electrodos como se especifica en la sección de "Procedimientos para la limpieza y desinfección del equipo y de sus partes".

Si el equipo no se utilizará en el corto plazo es conveniente apagarlo presionando sobre la marca O de la tecla ubicada en el panel trasero del gabinete.

#### Indicadores y avisos al operador

- Al encenderse el equipo emite 3 sefíales sonoras breves, se ilumina el indicador de polaridad de galvánica y se enciende el display LCD.
- Si el monitor acústico está activado, se escucha una señal sonora de acuerdo al tipo de onda diadinámica seleccionada.
- Según la polaridad de la corriente galvánica se iluminan los indicadores de polaridad.
- Al presionar los controles del temporizador independiente se escucha una señal sonora.
- Durante la sesión, si se activa el temporizador independiente, el display LCD muestra el tiempo de sesión restante y el nivel de corriente galvánica del canal seleccionado
- Al finalizar la temporización programada se escuchan 5 sefíales sonoras.

#### Multiplex@Basic

#### Consideraciones previas al tratamiento

Un proceso de disociación electrolítica excesivo sobre la superficie cutánea es capaz de provocar quemaduras, las cuales se manifiestan sobre la piel como pequeñas ampollas. Estas quemaduras pueden evitarse fácilmente a partir del cumplimiento de las siguientes instrucciones:

- No superar intensidades de galvánica pura mayores de 9 mA aproximadamente con los electrodos de 9 cm de diámetro. Se considera como máximo una densidad de corriente de 0,15 mA/cm $^2$
- Manejarse con tiempos prudentes de tratamiento (como máximo 20-30 minutos).
- Utilizar el paño absorbente amarillo humedecido, evitando el contacto directo entre los electrodos y la pieL

Controlar las reacciones del paciente durante el tratamiento, sobre todo en la primera sesión. Si tuviera una sensación desagradable debajo de los electrodos se deben humedecer nuevamente los paños absorbentes amarillos. En caso de no ser suficiente, se debe disminuir la intensidad aplicada en el tratamiento hasta obtener un estímulo tolerable

JONGE PUSNICOFF **SOCIU** CEILENVE

ñ,  $\boldsymbol{\epsilon}$ CAR IK 85.472 .<br>Pice

11

 $\widehat{h_{\cdot}M_{\cdot}}$  $\alpha_{\rm{F}}$ 

# Modo de aplicación  $\frac{19}{5}$

Con los controles de intensidad de cada canal en la posición cero, se deben colocar los electrodos en la zona que se va a aplicar el tratamiento, fijándolas con las cintas de velero provistas con el equipo.

~~

 $\mathcal{L}$  FOLIO $\mathcal{L}$ 

I

1

.....*!J?!J* U

(§)

4\<u>s\?t.</u>  $3.8$ 

Se debe interponer entre el electrodo y la piel el paño absorbente amarillo humedecido en agua. Los electrodos no deben tener contacto directo con la piel.

En el caso de querer utilizar medicamento para efectuar ionloforesis, se recomienda agregar debajo del electrodo correspondiente dependiendo del medicamento a aplicar (electrodo definido como activo si el medicamento tiene iones positivos, electrodo definido como neutro si el medicamento tiene iones negativos para ello tener en cuenta si el botón de polaridad está en NORMAL o INVERTIDA - ), algodón bien humedecido en agua corriente y luego una gasa embebida en el fármaco que quedará en contacto con la piel. Para el electrodo restante, utilizar un paño bien humedecido en agua corriente

#### Configuración del temporizador

Al encenderse el equipo emite 3 señales sonoras breves y el display LeO muestra la siguiente pantalla:

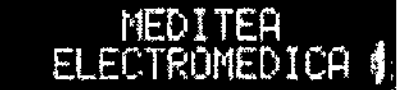

Mientras dicha pantalla se muestre en el display, el temporizador no estará encendido. Si el profesional desea temporizar la sesión, deberá presionar la tecla ARRIBA o ABAJO del temporizador, se escuchará una señal sonora y se mostrará la siguiente pantalla donde el tiempo restante comenzará a decrementarse:

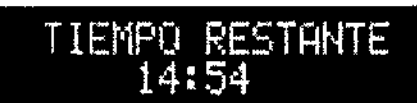

Por defecto, el tiempo restante comienza en 15 minutos. Presionando la tecla ARRIBA o ABAJO se podré aumentar o disminuir dicho tiempo. Es posible seleccionar un tiempo de sesión entre 1 y 60 minutos.

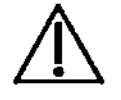

 $\overline{\mathbf{I}}$ 

El temporizador no interrumpe la emisión de los canales.

#### Inicio de Sesión

Seleccionar alguno de los tres programas predefinidos presionando sobre el botón correspondiente a cada programa. En caso de querer aplicar corriente galvánica, verificar su polaridad con el botón de POLARIDAD. Si el bot6n se encuentra presionado. la polaridad estará INVERTIDA, en caso contrario, la polaridad será NORMAL.

Aumente lentamente la intensidad mediante el control de intensidad de emisi6n del canal correspondiente hasta observar un suave movimiento muscular del paciente en la zona donde se han aplicado los electrodos. Transcurridos los primeros minutos de la sesi6n el paciente se acostumbrará a la activaci6n muscular no voluntaria, y se podrá aumentar la intensidad del canal, hasta llegar al valor deseado.

A continuación se muestran los parámetros de cada programa:

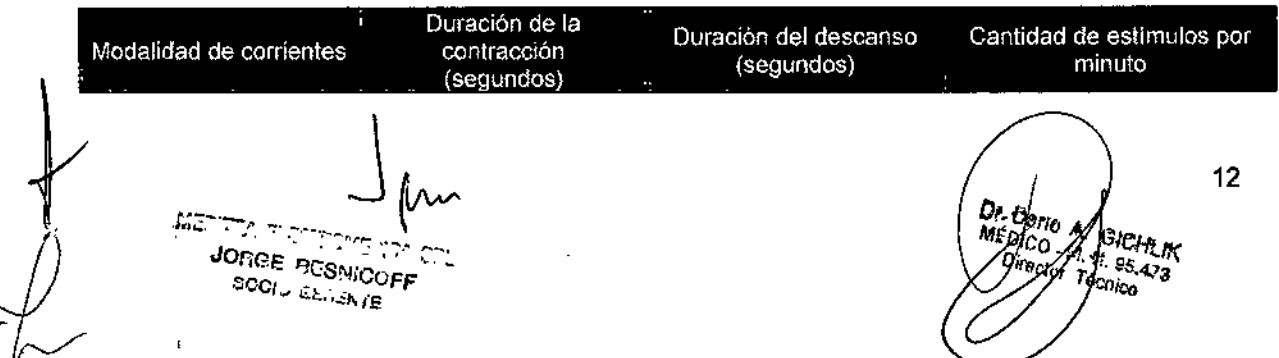

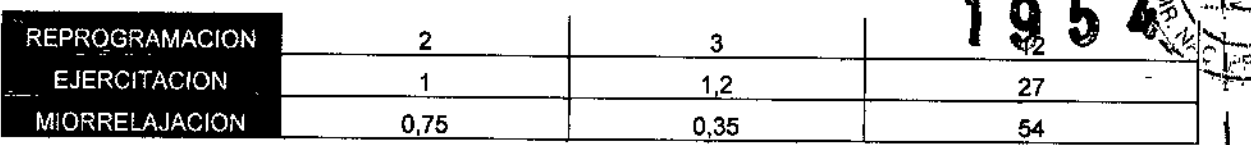

#### Reprogramación

Se obtiene una contracción muscular sostenida y de suficiente tiempo como para ejercer un reclutamiento importante de unidades motoras y al mismo tiempo reprogramar los estimulas olvidados.

Esta forma de onda es la aconsejada para obtener ritmos sostenidos de trabajo muscular en flaccidez e hipotrofias por desuso.

#### Ejercitación

Se obtiene un trabajo muscular a un ritmo relativamente rápido, con tiempos breves e iguales, tanto de estimulación como de relajación. Esta variedad de ondas se prefiere para mantener el estado trófico normal.

#### Miorrelajación

Posibilita actuar en zonas contracturadas lo que lleva a una generación de fatiga controlada y consecuentemente obtención de relajación.

#### Flnalización'de la sesión y apagado del equipo

Cuando el tiempo indicado en pantalla llegue a cero, el equipo emitirá una señal sonora y mostrará la siguiente pantalla:

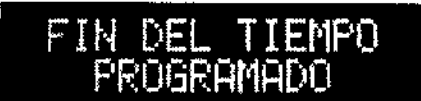

A continuación se deberán disminuir a cero todas las Intensidades de emisión girando en sentido antihorario los controles de cada canal.

Luego proceder a quitar los electrodos del paciente. No es necesario desconectarlos del equipo, solo basta con colocarlos en un lugar seguro para evitar que sean dañados.

Para una mayor higiene y seguridad se recomienda higienizar los electrodos como se especifica en la sección de "Procedimientos para la limpieza y desinfección del equipo *y* de sus partes".

Si el equipo no se utilizará en el corto plazo es conveniente apagarlo presionando sobre la marca O de la tecla ubicada en el panel trasero del gabinete.

#### Indicadores y avisos al operador

- Al encenderse el equipo emite tres señales sonoras, se enciende el display mostrando la pantalla de bienvenida y se enciende el indicador de encendido.
- Al presionar los controles del temporizador independiente se escucha una señal sonora.
- Durante la sesión, si se activa el temporizador independiente, el display LCO muestra el tiempo de sesión restante.
- Al finalizar la temporización programada se escucha una señal sonora de larga duración y se muestra en pantalla "Fin del tiempo programado".
- El indicador de salida activa se enciende a la frecuencia de la señal de salida.

:':;:""-. \_.

**PORCE POSNICOFF**<br>**PORCE POSNICOFF**<br>**↓ \$CCL** & LLLA 2D

 $\int$   $\int$ 

\

13 n ol

I

 $\mathbf{I}$ 

 $\mathbf{I}$ 

 $\mathbf i$ 

I

I

I

I

 $\mathbf i$ 

I

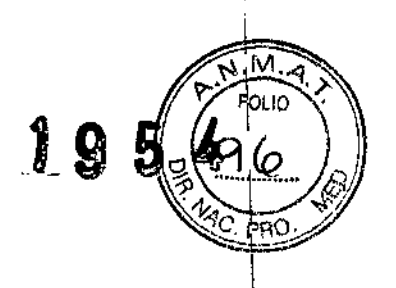

I

 $\mathbf{I}$ 

i

I

 $\vert$ 

I

I

#### 3.5 Implantación del Producto Médico

*No Corresponde* (no es un Producto Médico implantable).

#### 3.6 Riesgos de Interferencia recfproca

En caso de llevarse a cabo investigaciones tratamientos específicos que puedan ser sensibles a interferencias electromagnéticas debe evitarse el uso del equipo mientras se realiza dicha actividad.

3.7 Rotura del envase e indicación de los métodos adecuados de reesterilizaclón *No Corresponde* (no es un Producto Médico esterilizable).

## 3.8 Limpieza, desinfección, acondicionamiento y método de esterilización

El equipo no requiere ser esterilizado en ningún momento, pero si requiere un proceso de limpieza, sobre todo en sus aplicadores.

#### Limpieza del equipo

Las partes plásticas del equipo se deben limpiar aplicando un paño humedecido en agua (sin que gotee) para extraer el polvo. En caso de ser necesario puede utilizarse un jab6n neutro. El panel de comandos debe limpiarse mediante un paño humedecido en alcohol etilico al 60% de concentraci6n.

El equipo debe mantenerse limpio en todo momento. La frecuencia de limpieza puede ser de 2 a 3 veces por día a 1 vez por semana, dependiendo del uso que se le dé al equipo.

#### Limpieza de las partes

Los electrodos de goma requieren ser higienizados empleando una solución de agua y jabón neutro. Simplemente debe mantenerse limpia su superficie frotando con un paño ligeramente humedecido en el producto de limpieza, nunca ejerciendo demasiada presión, hasta que todo rastro visible de suciedad haya desaparecido. Luego, para desinfectar, debe pasarse un paño humedecido en alcohol al 60% de concentración.

Los paños absorbentes amarillos se deberán higienizar lavándolos en agua corriente y jabón neutro. Luego. para su desinfección rociar con alcohol etílico al 60% de concentración. Estas tareas deberán realizarse al finalizar cada sesión.

*controles* realizados *por* el *El Multiplex@* Classic *I Muftipfex@ Basic no necesita calibraciones periódicas, usuario, u otro tipo de rutinas de mantenimiento.*

 $\int$  for

**JONGE RESNICOFF** OCOL CSIENTE

.<br>دريك  $rac{1}{\sigma_{\text{Cor}}}$ 

14

, I

 $\vert$ 

1

i

 $\mathfrak l$ 

 $\mathbf{f}$ 

\

I

 $\parallel$ 

I

 $\mathfrak{t}$ 

I

No Aplica (El equipo no requiere ningún tratamiento o procedimiento adicional).

# 3.10 Naturaleza, tipo, intensidad y distribución de la radiación con fines médicos Multiplex® Classic

# \_","'c' ~ \_\_ c~'

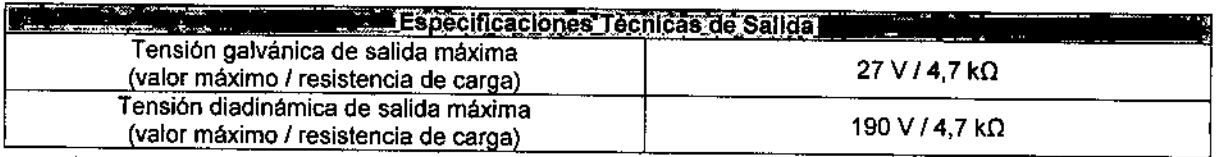

# Multiplex@Baslc

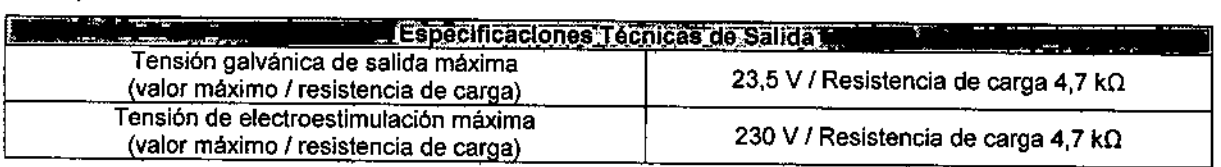

# 3.11 Precauciones en caso de cambio de funcionamiento

En caso de que se detecte un cambio de funcionamiento en el equipo médico, la primera medida a realizarse será la desconexión del equipo de la red de alimentación. El segundo paso será desconectar las partes que estén conectadas al paciente o usuario. Comunicarse inmediatamente con el Servicio Técnico de Meditea Electromédica S.R.l.

# 3.12 Precauciones y contraindicaciones

- No instalar el equipo en un lugar cercano a fuentes de calor, tales como estufas.
- Evitar la exposición a luz solar directa, el contacto con polvo, la humedad, las vibraciones y los choques fuertes.
- Este equipo debe ser instalado de manera que no pueda entrar liquido. Si recibiera o penetrara cualquier tipo de líquido en su estructura, desenchufe el mismo y hágalo revisar por un servicio técnico autorizado por Meditea Electromédica S.R.L
- Meditea Electromédica S.R.L no asume responsabilidad de las consecuencias de reparaciones o trabajos de mantenimiento efectuados por personal no autorizado.
- No abrir el equipo, sobre todo cuando se encuentre en el marco del periodo de garantía.
- Utilizar únicamente las partes suministradas por Meditea Electromédica S.RL
- La instalación eléctrica del local donde se utilice el equipo debe cumplir con las normativas vigentes.
- Se encuentra terminantemente prohibido conectar al equipo otros elementos que no sean las partes originalmente suministradas.
- En caso de llevarse a cabo investigaciones tratamientos especificas que puedan ser sensibles a interferencias electromagnéticas debe evitarse el uso del equipo mientras se realiza dicha actividad.
- Las partes del equipo que pudieran resultar dañadas durante el uso normal deberán ser desechadas de acuerdo a las normativas ambientales vigentes en el lugar donde el equipo se vaya a emplazar.

...C:ITEA ELECTTOMEDION STL JOn(?E rzCSNiCOFF  $SOCI$  .  $ES$   $ARSE$ 

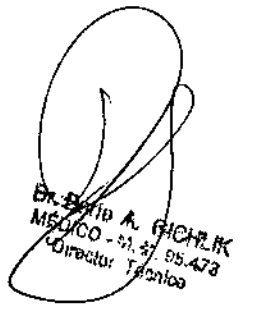

&095

4

15

 $\vert$ 

I

I

|<br>|<br>|

 $\mathbf{I}$ 

I

 $\mathbf{\ddot{}}$ 

I

 $\mathbf{r}$ 

I

 $\mathbf i$ 

 $\mathbf{I}$ 

I

 $\vert$ 

 $\mathbf i$ 

1 ,

- $0.95 \times 95$ Meditea Electromédica S.R.L. proporcionará a pedido del usuario, esquemas de circuitos, listados ~,omponentes, descripciones, instrucciones de calibración y otras informaciones que ayudarán al personal técnico adecuadamente calificado del usuario a reparar aquellas partes del equipo que son designadas por Meditea Electromédica S.R.L. como reparables. ,
- No modifique este equipo sin autorización de Meditea Electromédica S.R.L. Las piezas que se reemplacen por reparación del equipo deben cumplir con las mismas especificaciones que las originales para garantizar las condiciones de seguridad del equipo.
- Equipo no adecuado para usarse en presencia de mezcla anestésica inflamable con aire, con oxígeno, <sup>o</sup> I con óxido nitroso.
- Al guardar los cables tener especial cuidado de no doblarlos excesivamente ni ejercer una fuerza \ desmesurada a fin de prolongar su vida útil.
- La limpieza del equipo y de las partes no se debe realizar con alcohol isopropilico.
- Las condiciones de seguridad disminuyen con la rotura de alguna de las partes del equipo.
- Las partes aplicables no son sumergibles.
- Se encuentra prohibido someter a electroestimulación a un usuario dotado de un marcapasos (u otro dispositivo electrónico implantado) excepto previa autorización médica.
- La conexión simullánea de un usuario a un equipo quirúrgico de alta frecuencia puede provocar quemaduras en los puntos de contacto de los electrodos del electroestimulador, y el electroestimulador puede resulta<br>" dañado.
- La aplicación de electrodos cerca del tórax puede incrementar el riesgo de fibrilación cardiaca.
- • El funcionamiento de un equipo terapéutico de onda corta o de microondas en las proximidades (1 metro aproximadamente) puede provocar inestabilidades en la polencia de salida del dispositivo.
- Las densidades de corriente de cualquier electrodo superiores a 2 mA (eficaces) / cm2 pueden requerir una atención especial por parte del profesional.
- Ante cualquier duda consulte con su médico.
- Este producto médico debe mantenerse fuera del alcance de los niños. ,

## Contraindicaciones

 $\mathsf I$ 

En caso de poseer:

- '1 Implantes eléctricos y electrónicos inlemos o conectados con el exterior (p.e., marcapasos, neuroestimuladores, dosificadores de drogas, implantes auditivos cocleares, etc.). Excepto previa autorización médica.
- Prótesis metálicas
- ,Tratamiento anticoagulante
- Hipertensión
- Enfermedades neurol6gicas (p.e., epilepsia) y cardiológicas
- Isquemia por insuficiencia arterial (\*)
- Ulceras, flebitis y trombosis venosa
- Tumores malignos o procesos neoplásicos
- Gangrena

**WEDITEA ELECTROMEDION CRU** JORGE RESNIGOFF **POOL CENTRATE** 

erio a *CATIO A SICHTLE*<br>Director Technik<br>Tecnico<sup>423</sup> ้<br>ง, ๑. ้าเื.เห Director Tecnico

16

.ÑI~

 $\gamma$  run  $\gamma$ 

 $\mathbf{I}$ 

 $\mathbf{I}$ 

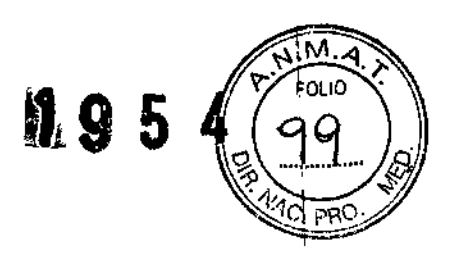

, I I .<br>|

ŧ

- Procesos infecciosos (p.e., tuberculosis) o slndromes febriles
- Fracturas recientes
- Heridas abiertas, exudativas, micosis, eritemas, dermatitis, varices
- Procesos hemorrágicos en fase aguda.
- Alergia al producto utilizado para iontoforesis

#### Áreas:

- Recientemente intervenidas quirúrgicamente
- Abdominal, en pacientes con periodo de menstruación o en proceso de digestión.
- Génito-urinaria en pacientes con DIU
- Próximas a glándulas end6crinas
- De anestesia o hiposensibilidad. (p.e., procesos inflamatorios o infiltrativos)
- Cabeza, cuello, senos carótidas, ni sobre el globo ocular
- Con procesos neoplásicos

Embarazadas y menores de 12 años, sin haber consultado previamente al médico. En las primeras 48 horas de post operatorio.

## 3.13 Medicamentos que el Producto Médico está destinado a administrar

*No Corresponde* (El producto médico favorece la penetración a través de la membrana Iipldica celular de diversas sustancias activas. El profesional que utiliza el producto médico debe elegir el compuesto activo).

## 3.14 Precauciones en la eliminación del Producto Médico

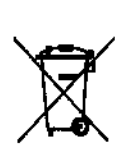

Según las directivas vigentes sobre residuos de aparatos eléctricos *y* electrónicos, no puede desecharse el equipo junto con los residuos domésticos. Es responsabilidad del usuario, si debe eliminar este tipo de residuo, entregarlo en un punto de recolección designado para reciclado de aparatos eléctricos *y* electrónicos o comunicarse con el representante autorizado del Fabricante para proceder a su eliminación de una manera segura y ecológica.

#### 3.15 Medicamentos incluidos en el Producto Médico

*No Corresponde* (el Producto Médico no incluye medicamentos como parte integrante del mismo).

# 3.16 Grado de precisión atribuido a los Productos Médicos de medición *No Corresponde* (no es un Producto Médico de medición).

ಂದಿರು. ಸಿರಿಗಳಿಂದ

 $\int$   $\int$   $\int$  17  $\epsilon_{\rm nca}$ 

I  $, \, \, \cdot$ , l<br>|

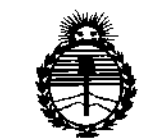

Ministerio de Salud Secretaría de Políticas. Regulación e Institutos  $AWMAT$ 

# **ANEXO** CERTIFICADO DE AUTORIZACIÓN E INSCRIPCIÓN

# Expediente Nº: 1-47-0000-002162-13-0

El Administrador Nacional de la Administración Nacional de Medicamentos, Alimentos y Tecnología Médica (ANMAT) certifica que, mediante la Disposición Nº  $\cdots$   $\cdots$ S.R.L., se autorizó la inscripción en el Registro Nacional de Productores y Productos de Tecnología Médica (RPPTM), de un nuevo producto con los siguientes datos identificatorios característicos:

Nombre descriptivo: Equipo de electroestimulación e iontoforesis

Código de identificación y nombre técnico UMDNS: 12-185-Unidades de **Iontoforesis** 

Marca(s) de (los) producto(s) médico(s): Meditea

Clase de Riesgo: II

Indicación/es autorizada/s: Multiplex Classic Electroesmulación por corrientes diadinámicas y galvánicas para el tratamiento de Reumatismos, contusiones, tendinitis, bursitis, desgarros, cicatrización dolorosa, fibromialgias, contracturas musculares, neuralgias y mialgias, radiculopatias, celulitis, flaccidez muscular y cutánea, lumbociatalgias, analgesia, drenaje linfático, favorecimiento del retorno venoso y procesos post yeso. Multiplex Basic: Flaccidez muscular, atrofias

**musculares por inactividad, contracturas, trastornos circulatorios, celulitis, iontoforesis y analgesia.**

MOdelo/s: Multiplex Classic; Muitiplex Basic

**Período de vida útil: 5 años**

**Forma de presentación: Unidad**

**Condición de uso: Venta exclusiva a profesionales e instituciones sanitarias**

Nombre del fabricante: MEDITEA ELECTROMEDICA S.R.L.

Lugar/es de elaboración: VIAMONTE 2255, BALVANERA, CABA, Argentina

Se extiende a MEDITEA ELECTROMÉDICA S.R.L. el Certificado de Autorización e **Inscripción del PM-I090-17, en la Ciudad de Buenos Aires, a**  $\cdot$ O.5 $\cdot$ MAR $\cdot$ 2015....., siendo su vigencia por cinco (5) años a contar de la fecha **de su emisión.**

/

DISPOSICIÓN NO **II 9 5 4**

Ņ

Dr. FEDERICO **KASKI** Subadministrador **Nacional A..N.M.A.T.**